**I.** 開啟

 $1.$  $2.$ 

 $3.$ 

## **II.**

- $233$ MHz
- $24X$
- 16 800X600
- $($
- $NT4.0<sup>TM</sup>(Service Pack 3)$
- $98^{TM}$  /  $95^{TM}$  (DirectX<sup>TM</sup> 5 )
- Word  $2000^{\text{TM}}$

## 平面圖形多面聯

## **III.**

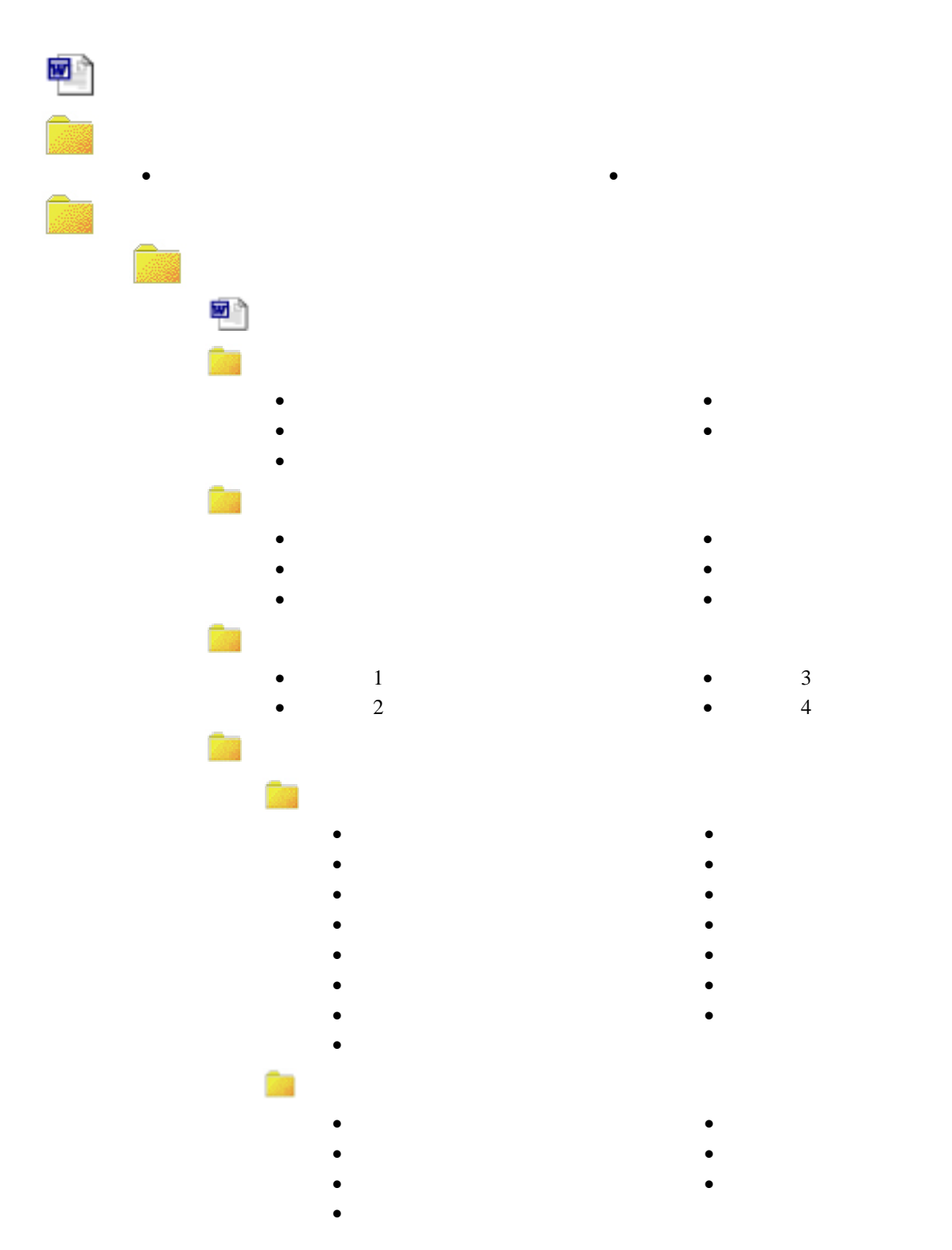

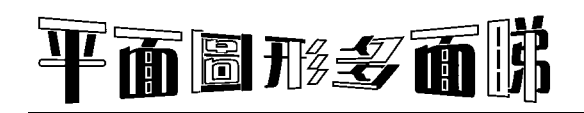

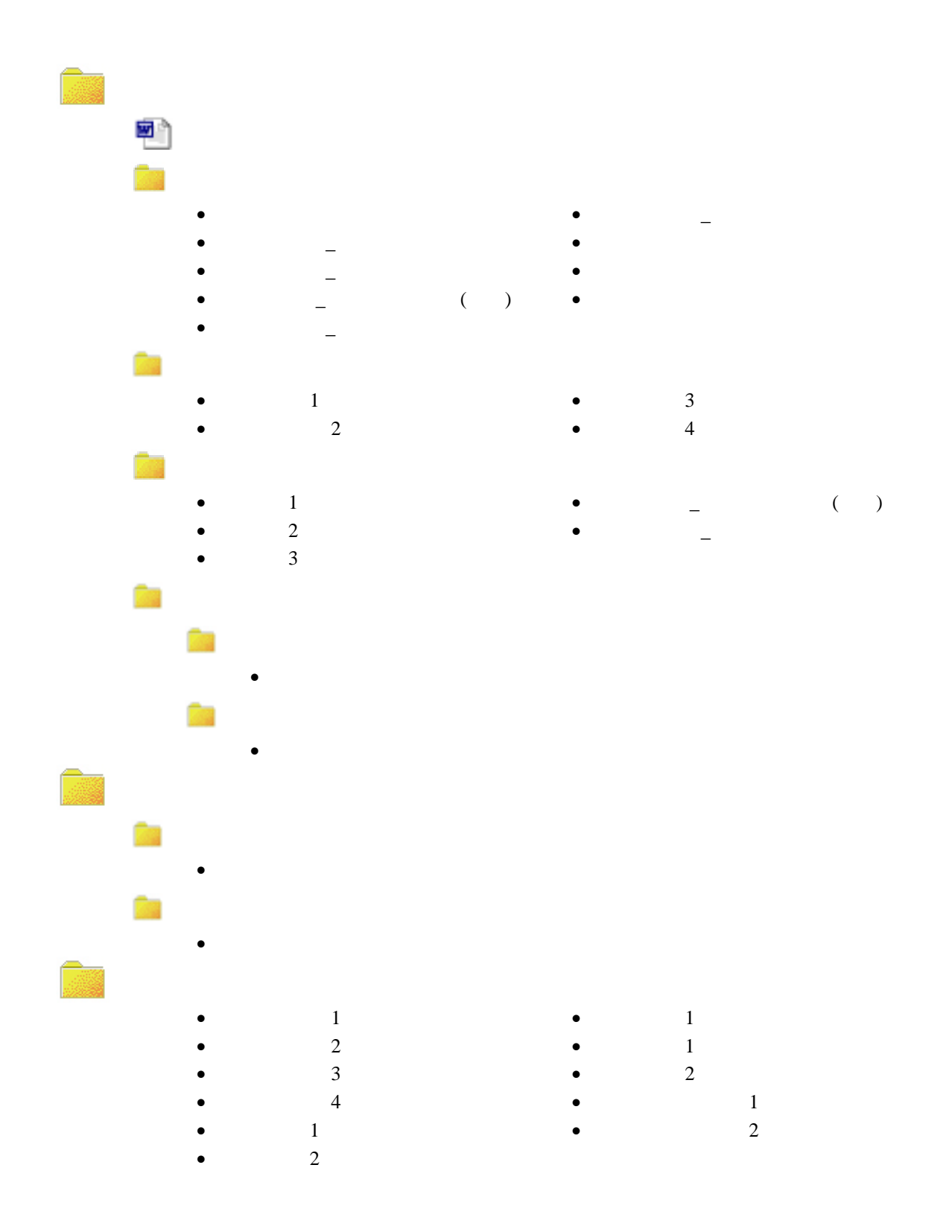